# **Color Spaces**

Shomiron Ghose Thomas Jefferson High School For Sci and Tech

### **Color Spaces**

"A device color space simply describes the range of colors, or gamut, that a camera can see, a printer can print, or a monitor can display" [1]

Typically Sensitive to Hardware/Device Components except for CIE color models

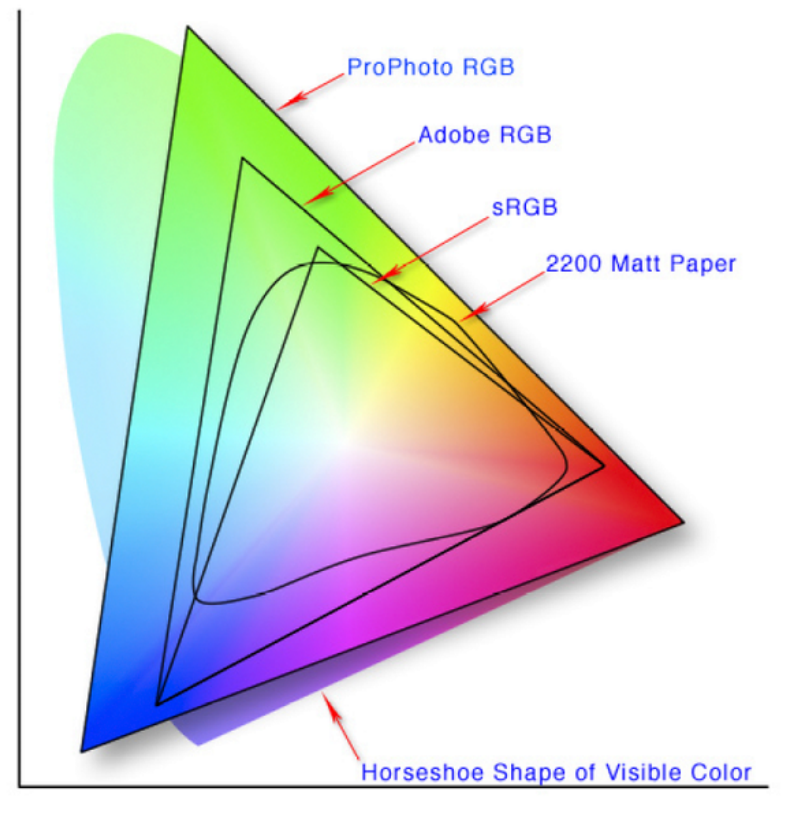

# **RGB Color Space**

- More 'Typical' Colorspace
- sRGB
- Intensities of Red, Green, Blue

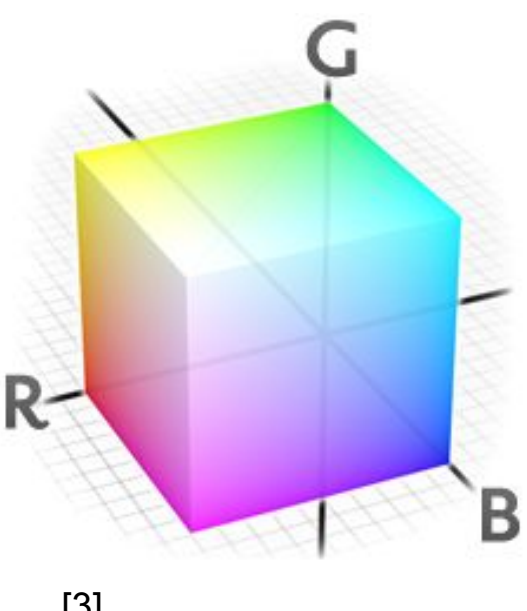

# **RGB Color Space**

- 19th century Thomas Young and Hermann Helmholtz propose 'trichromatic color vision'

- Add  $R + G + B$  to make color

-24 Bit used to encode color in modern times

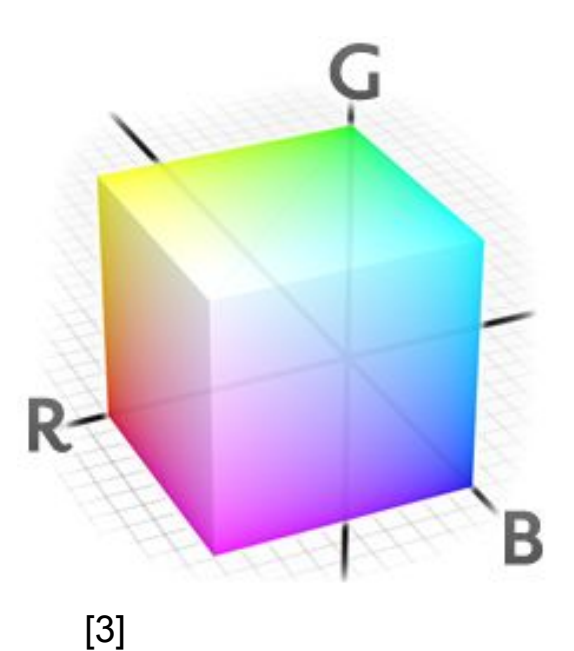

# **CMYK Color Space**

Subtractive Color Model

Printing Process

Includes black because combination of CMY does not give black with appropriate saturation

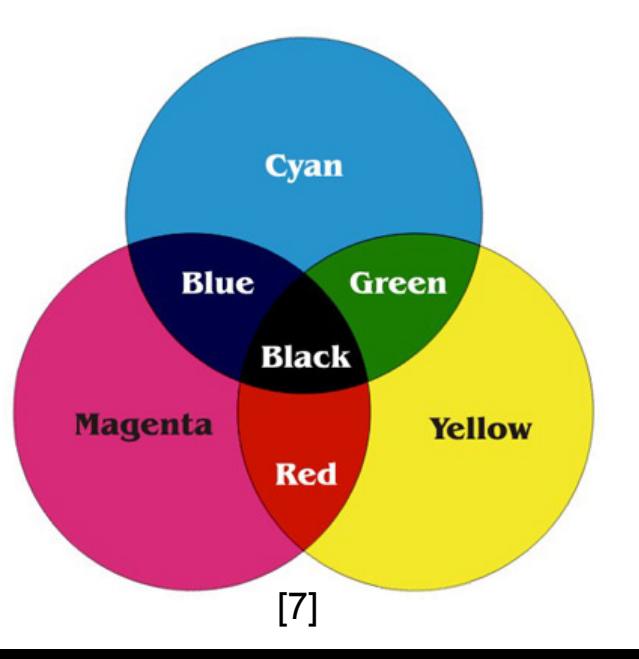

### **Saturation**

"*saturation is the colourfulness of an area judged in proportion to its brightness"* [8]

"You can desaturate a colour by adding light that contains power at all wavelengths" [8]

# **HSL Color Space**

- Alvy Ray Smith
- 3d color model
- Hues at different levels

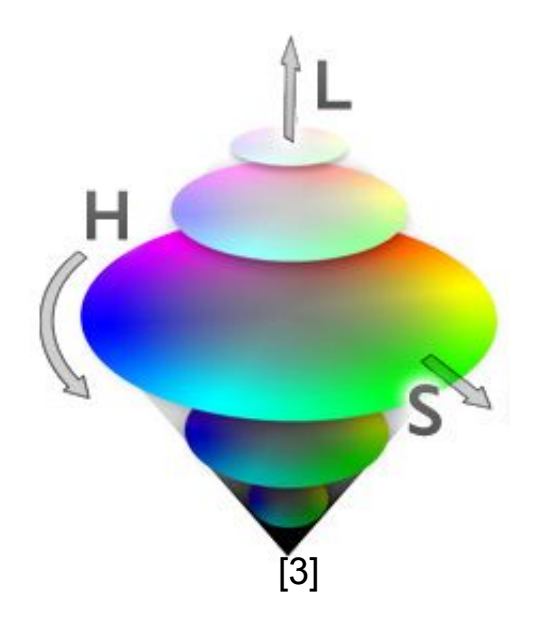

#### **HSL Color Space**

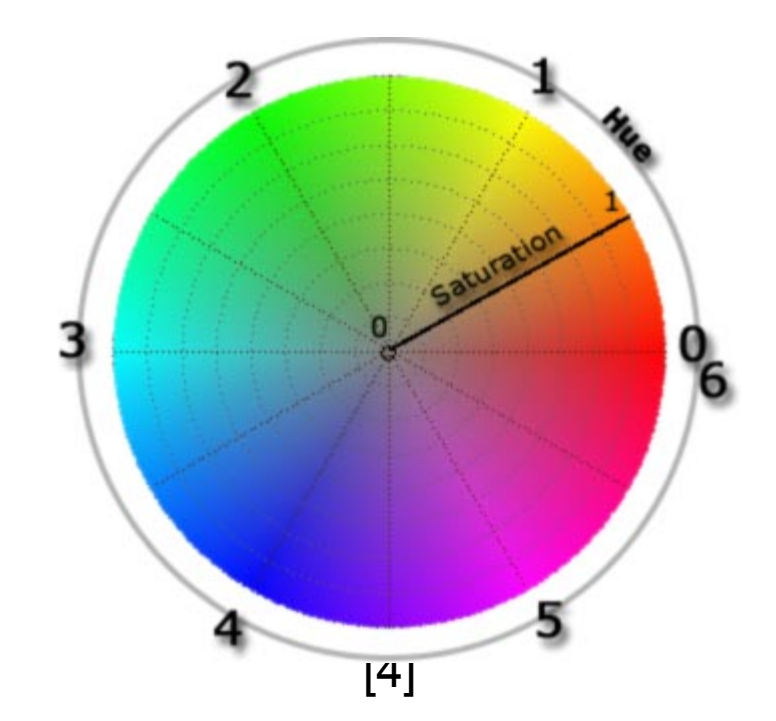

# **HSV Color Space**

- Attempted Improvement on RGB

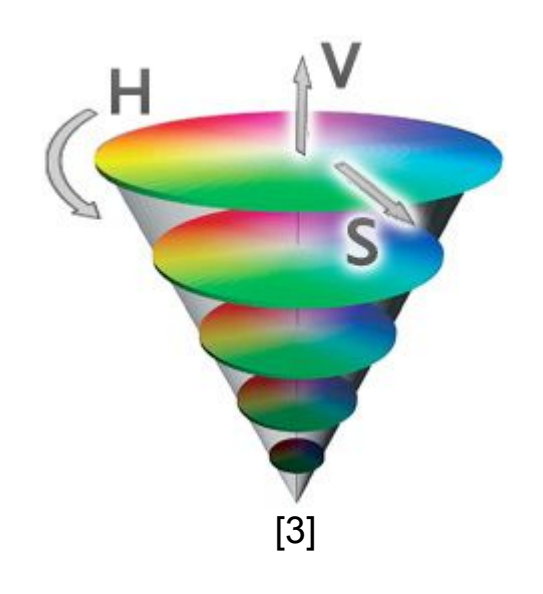

# **Why Other Color Spaces?**

- -Identify certain colors better in Computer Vision
- -More accurate
- -Less hardware dependent
- -Easier to understand and calculate (HSV/HSL) compared to RGB

- 1 bit
- 2 bit
- 4 bit
- 8 bit
- 16 bit
- 32 bit
- 48 bit
- 96 bit

[5]

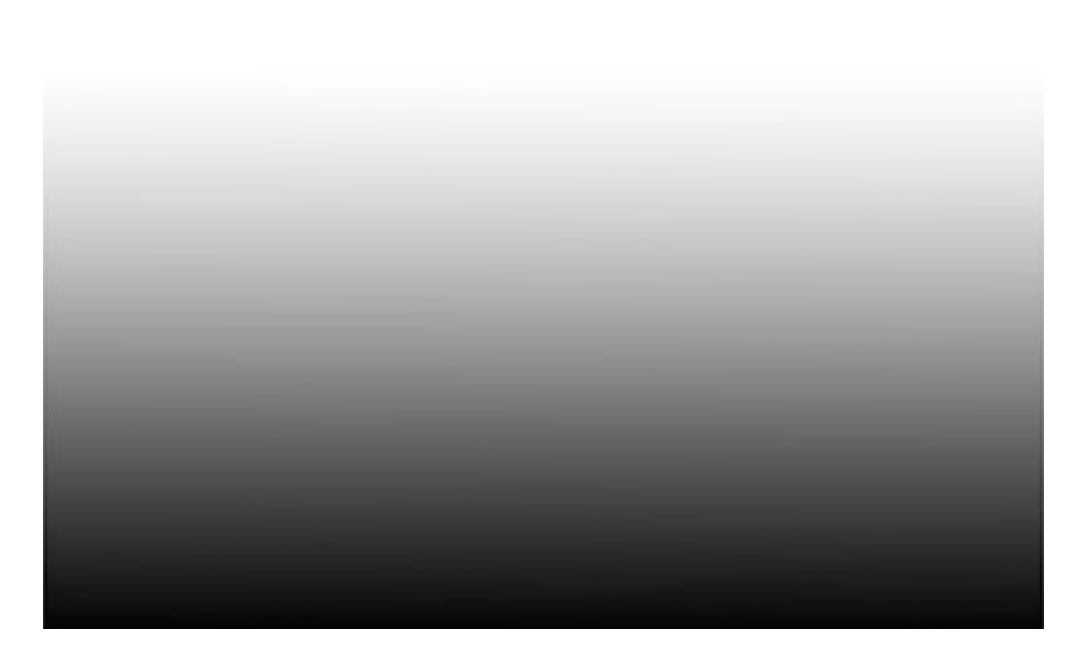

[5]

1 bit

Black and White NOT grayscale

[5]

4 bit

#### 1 bit per color + 1 intensity bit

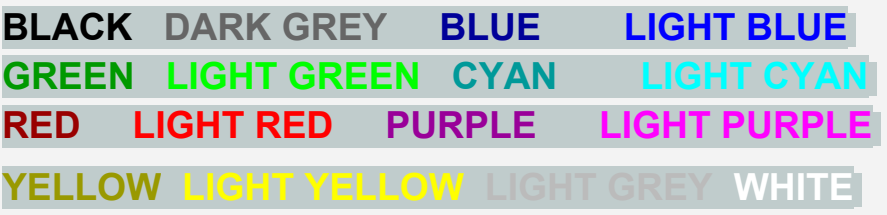

8 bit

#### 8 bits per color - 256 colors

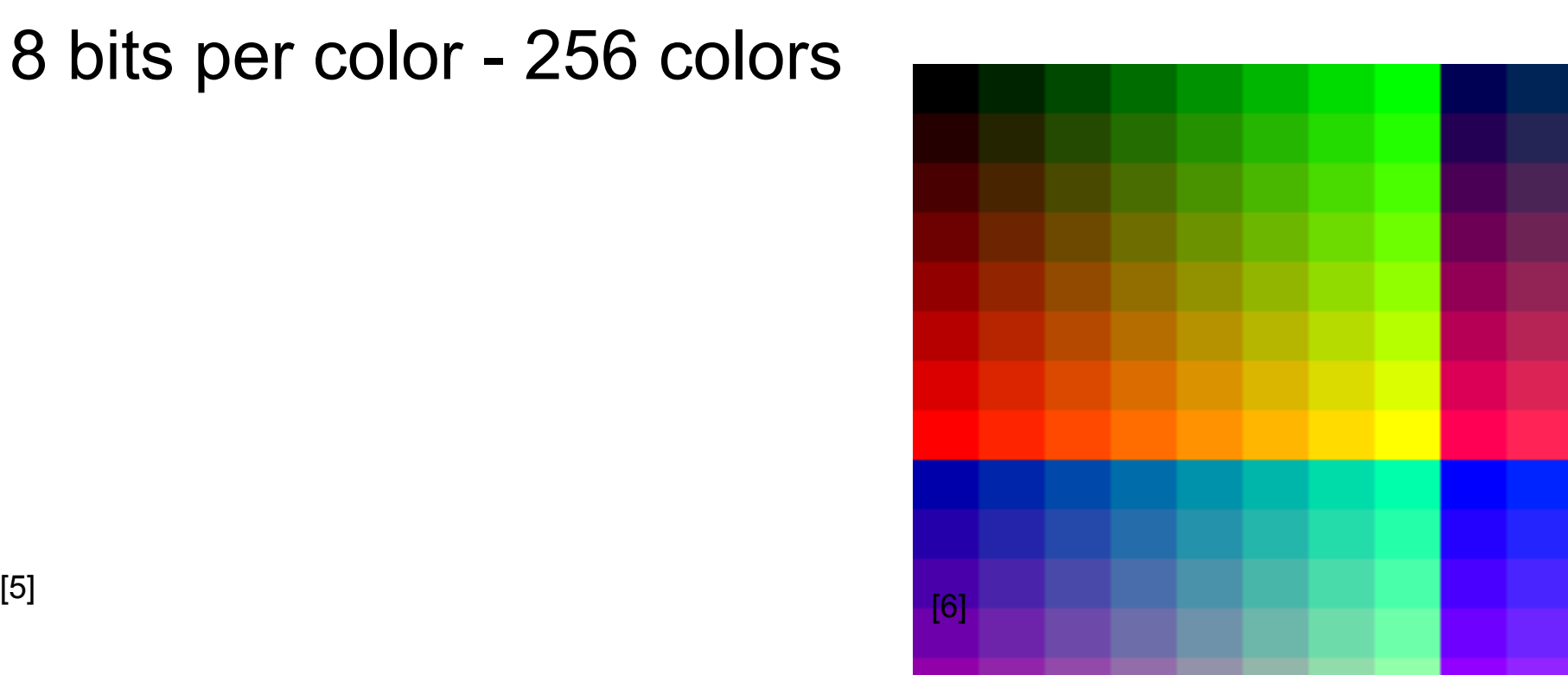

8 bit 8 bits for gray alone - 256 shades of gray Monochrome

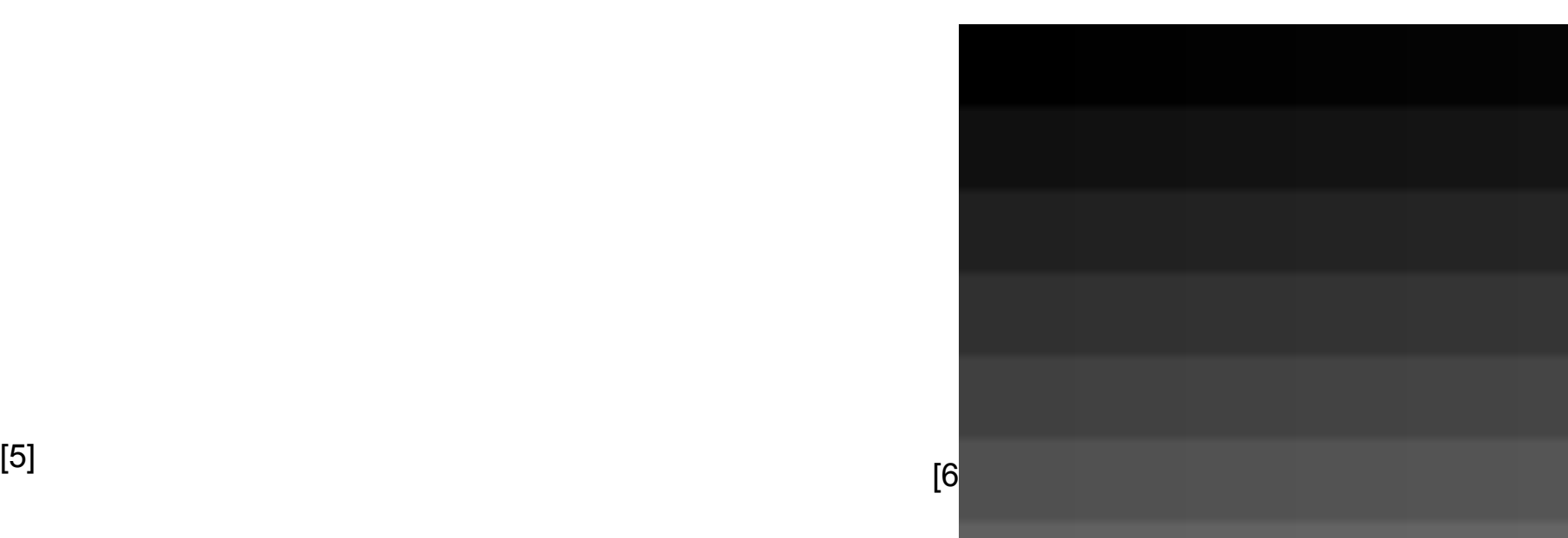

16 bit

5 bits - red, blue 6 bits - green

16 bit

5 bits - red, blue 6 bits - green

Allows for increase in accuracy and intensity

48 bit

#### 16 bits for R G B

In the realm of the 'deep color' along with 32 bit, 42 and the like. Not significant difference to human eye

### **Color Wheel!**

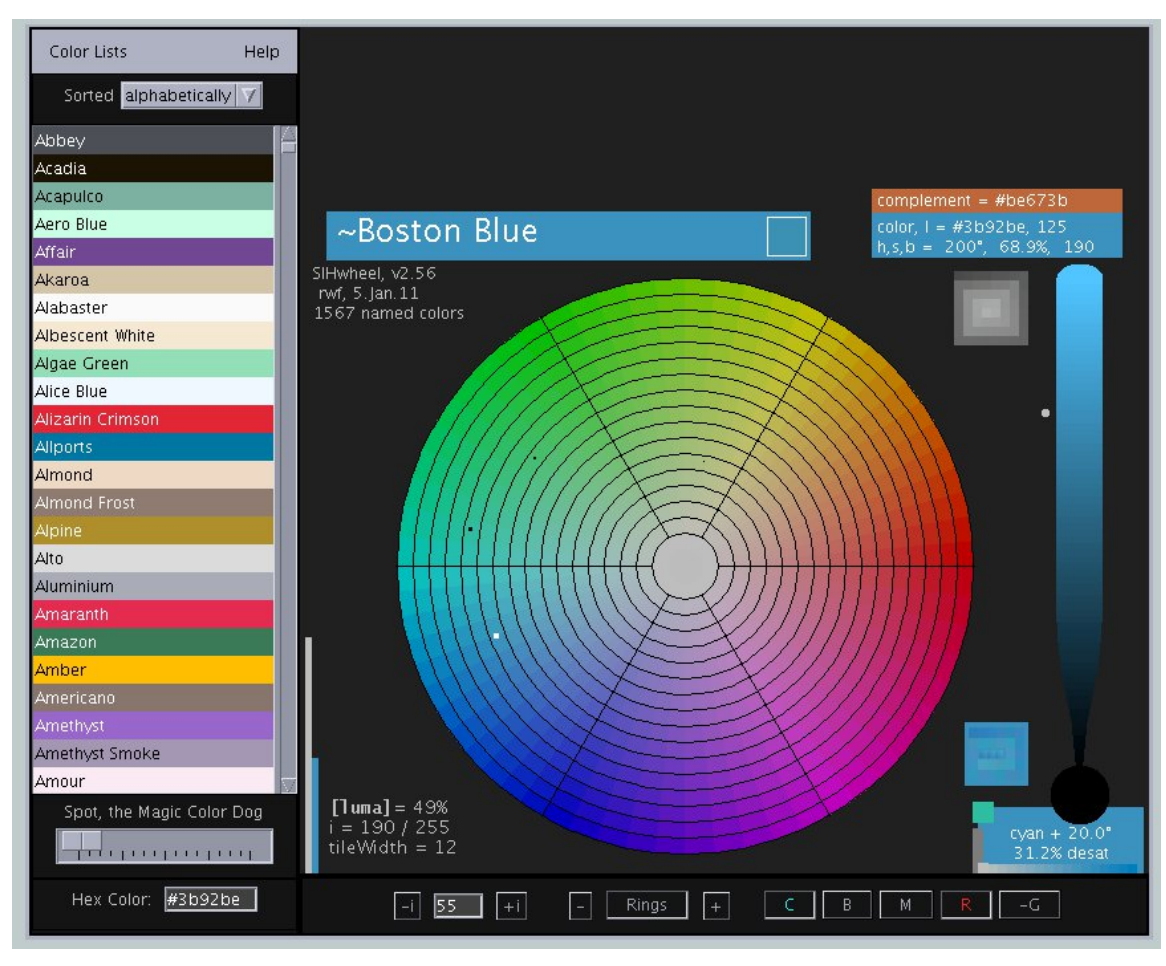

at : <http://r0k.us/graphics/SIHwheel.html> java applet

#### **References**

1 Dry Creek Photo. "Introduction to Color Spaces." *Dry Creek Photo*. Dry Creek Photo, 2012. Web. 01 June 2012. <http://www. drycreekphoto.com/Learn/color\_spaces.htm>.

- 2 Cpesacreta. "220 Px Color Space Png." *Wikipedia*. Wikipedia, 17 May 2007. Web. 1 June 2012. <http://upload.wikimedia. org/wikipedia/commons/thumb/3/37/Colorspace.png/220px-Colorspace.png>.
- 3 "Color Models | ColoRotate." *Color Models | ColoRotate*. ColoRotate.org. Web. 01 June 2012. <http://learn.colorotate.org/colormodels.html>.

4 Pfingstl, Martin. "HSL Colorspace." *HSL Colorspace*. ChaosPro, 10 Feb. 2011. Web. 01 June 2012. <http://www.chaospro. de/documentation/html/paletteeditor/colorspace\_hsl.htm>.

5 Franzen, Rich. "Color Spaces." *Color Spaces*. R0k.us, 21 Nov. 2011. Web. 01 June 2012. <http://r0k.us/graphics/colSpace.html>. 6 Digby, Tom. "Colors." *Color Square Tests*. The Well. Web. 01 June 2012. <http://www.well.com/~bubbles/ColorTest.html>.

7 BPI Inc. "BPI Inc." *CMYK*. BPI Inc, 16 Nov. 2011. Web. 01 June 2012. <http://bpiinc.wordpress.com/tag/cmyk/>.

8 Poynton, Charles. "Color FAQ." *Color FAQ*. 19 Oct. 2009. Web. 01 June 2012. <http://www.poynton.com/ColorFAQ.html>.